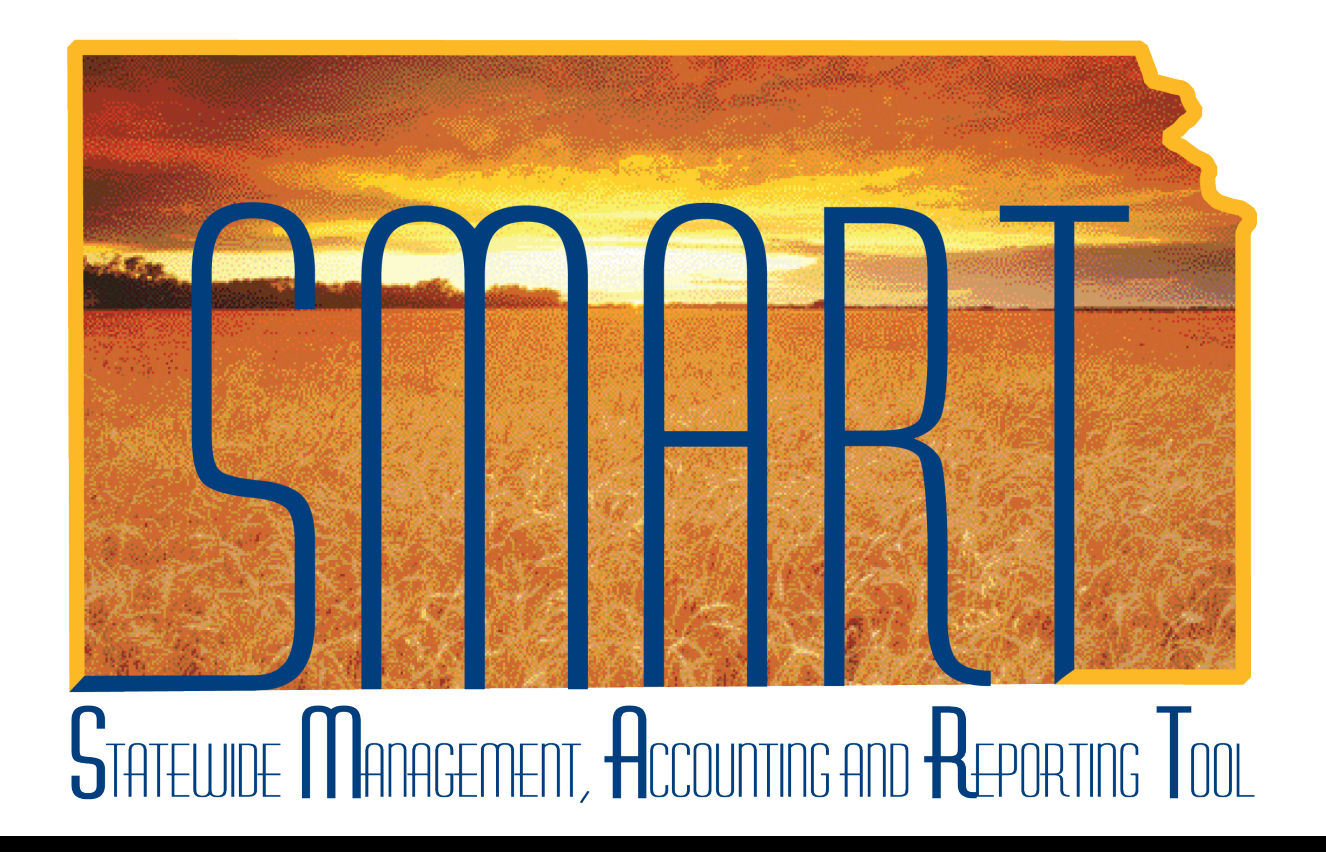

# Training Guide – Travel & Expenses Reassigning Approvals

State of Kansas

**Statewide Management, Accounting and Reporting Tool**

## Table of Contents

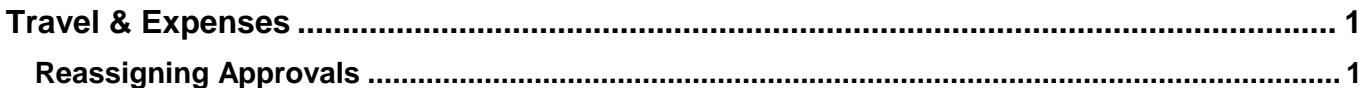

**Statewide Management, Accounting and Reporting Tool**

## <span id="page-2-0"></span>**Travel & Expenses**

### <span id="page-2-1"></span>**Reassigning Approvals**

#### **Procedure**

SMART allows Travel and Expenses approvers or administrators to reassign transactions to be approved between the queues of various approvers. This might be done when an approver is on leave and has no defined alternate approver, for example, or when a report routed incorrectly, or even if the approver wants another manager to review and approve the traveler's request. This action prevents the item from remaining indefinitely in a person's work list without being approved.

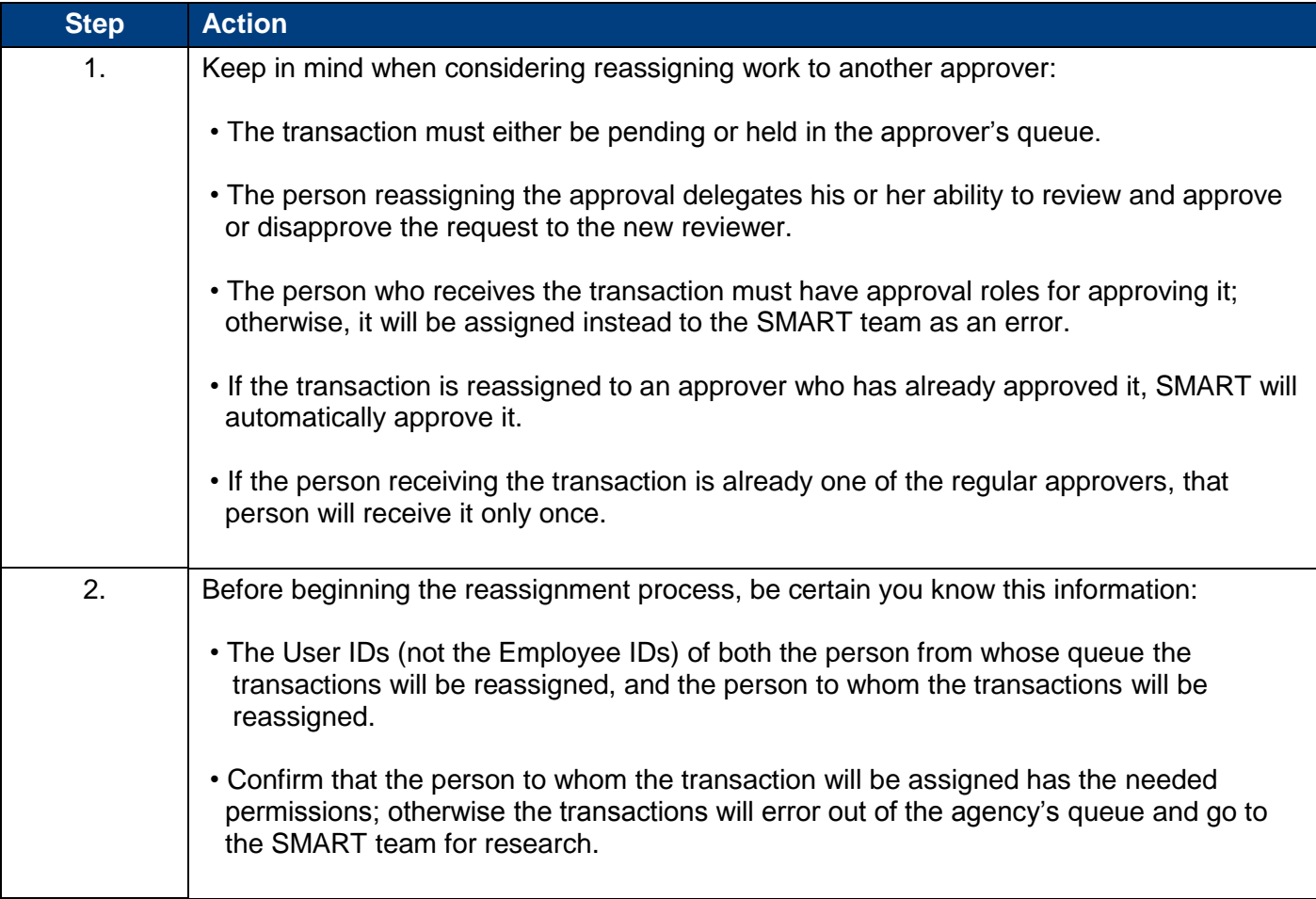

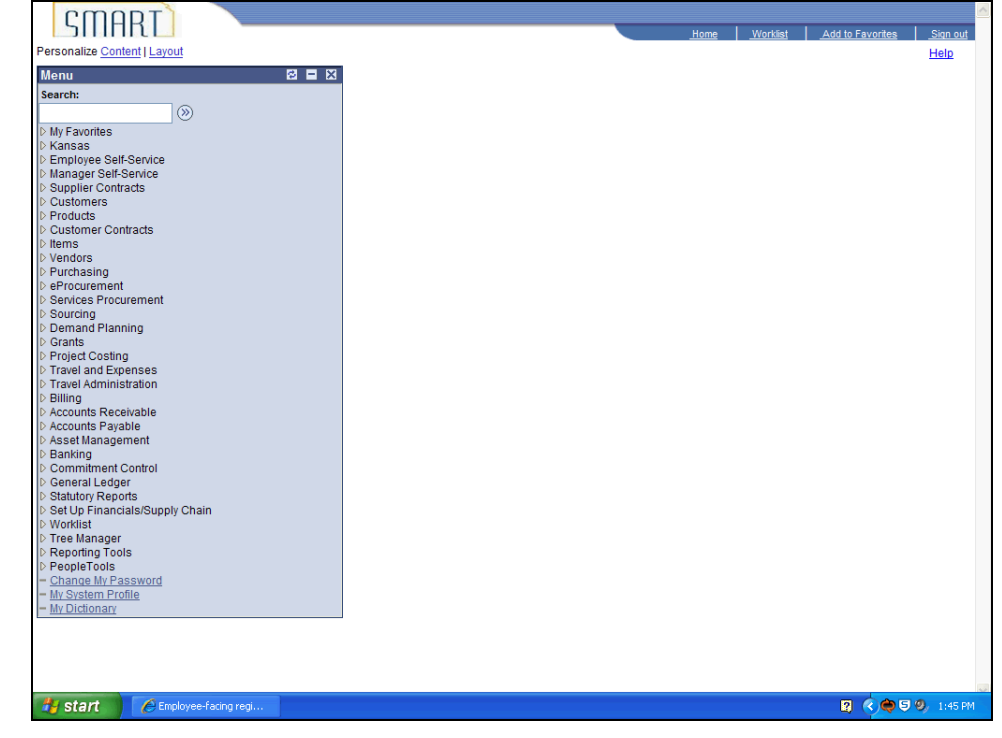

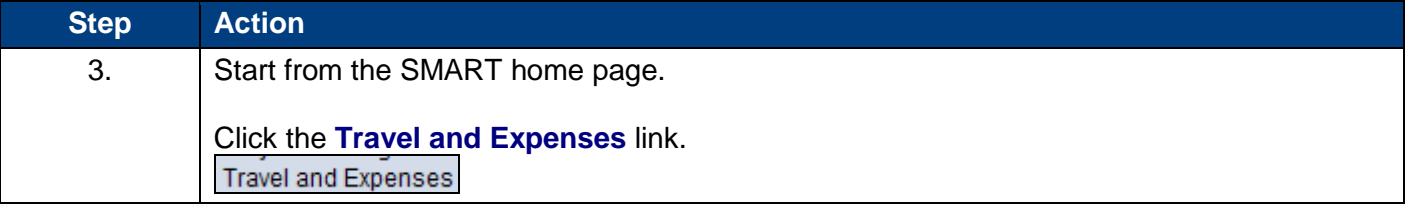

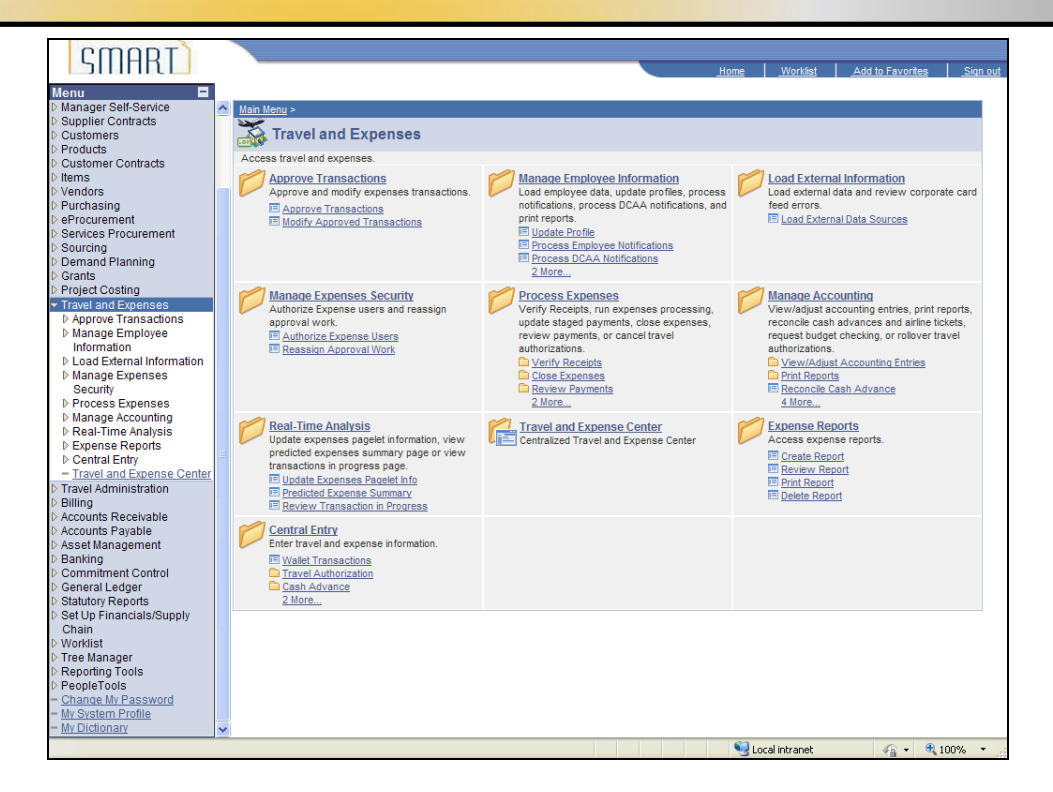

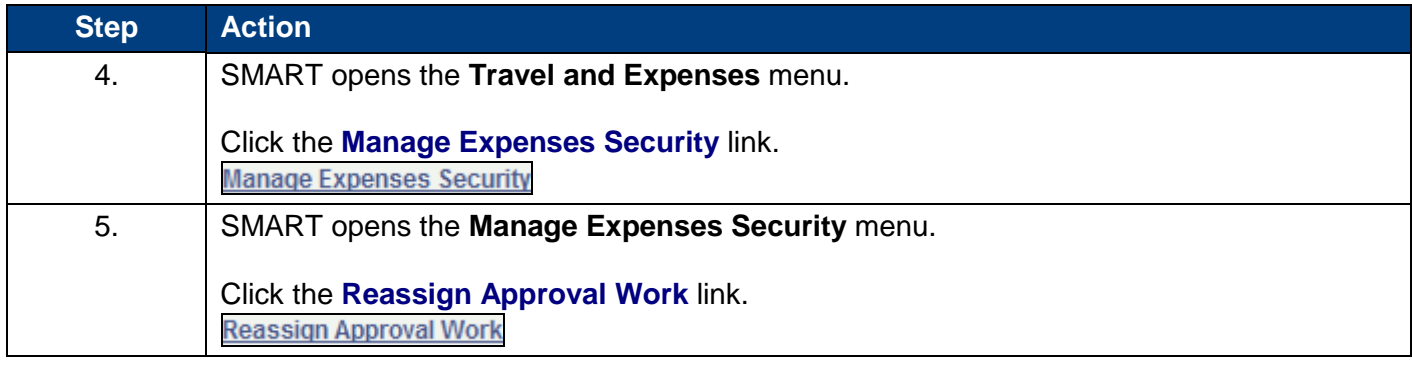

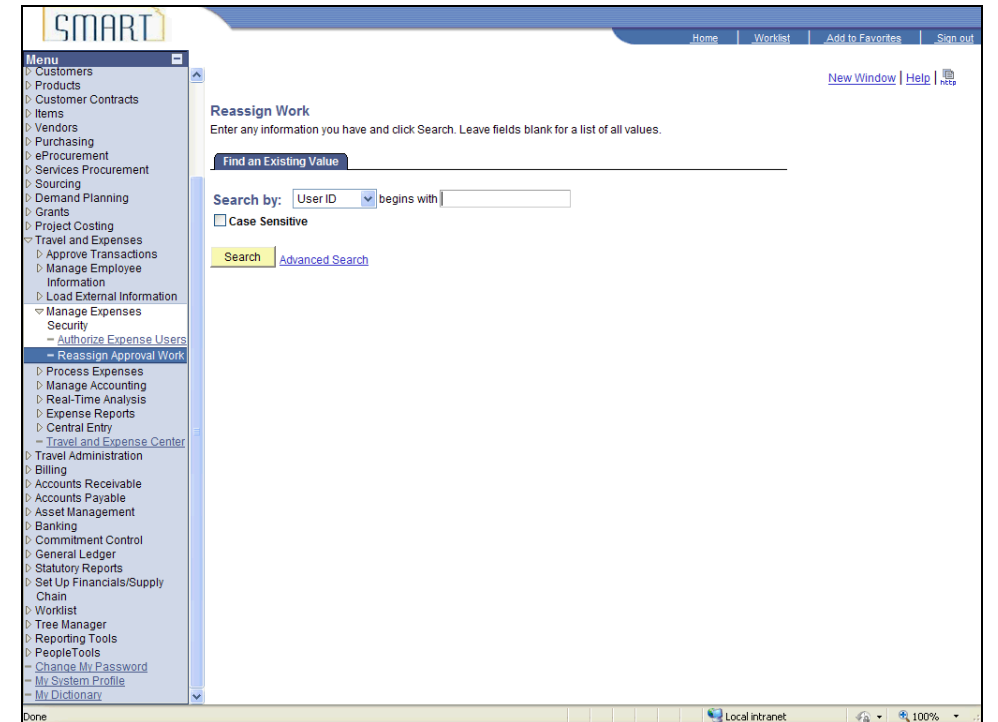

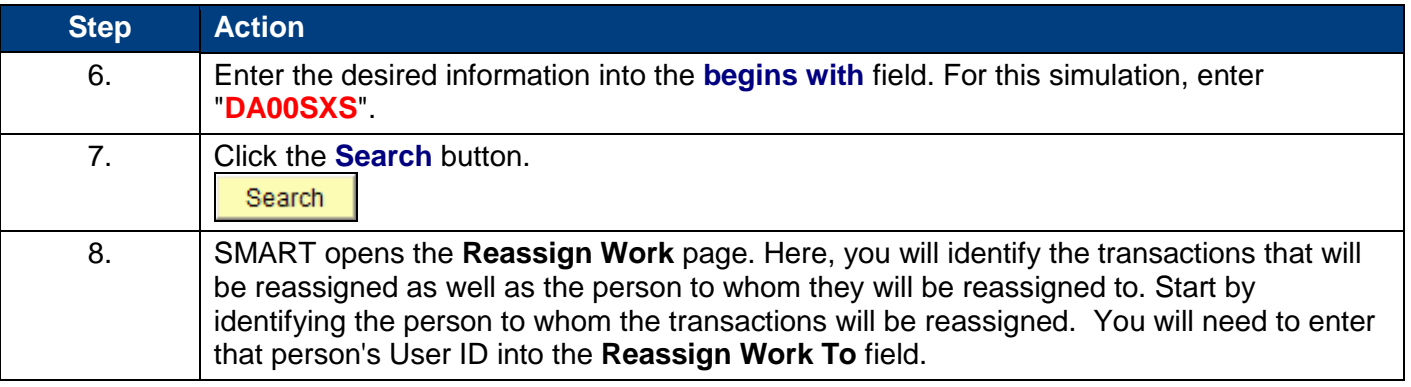

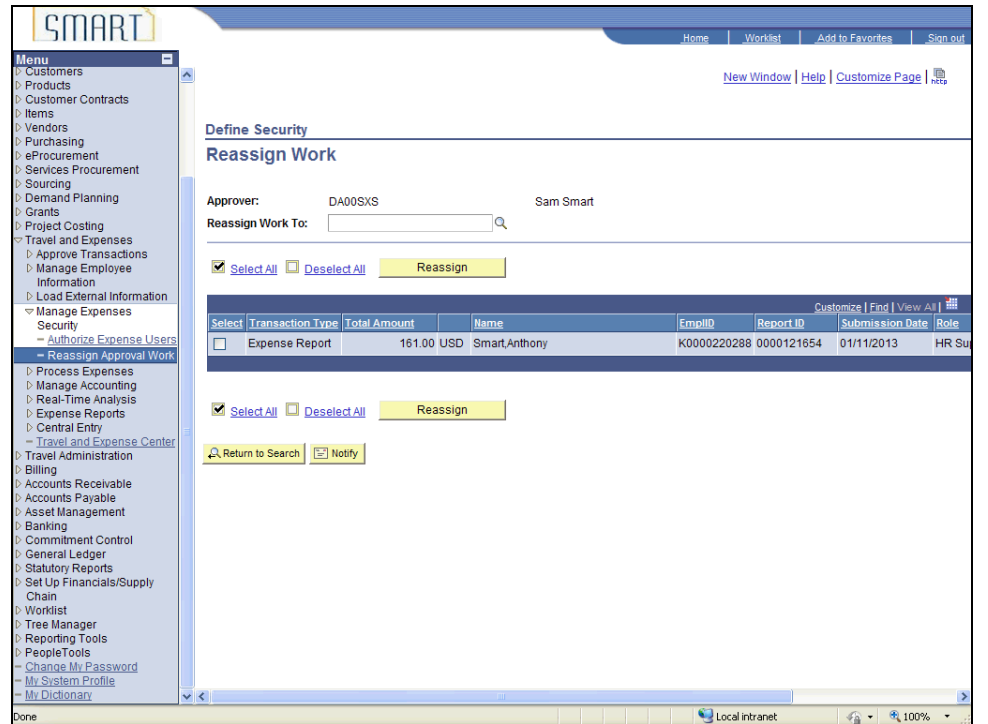

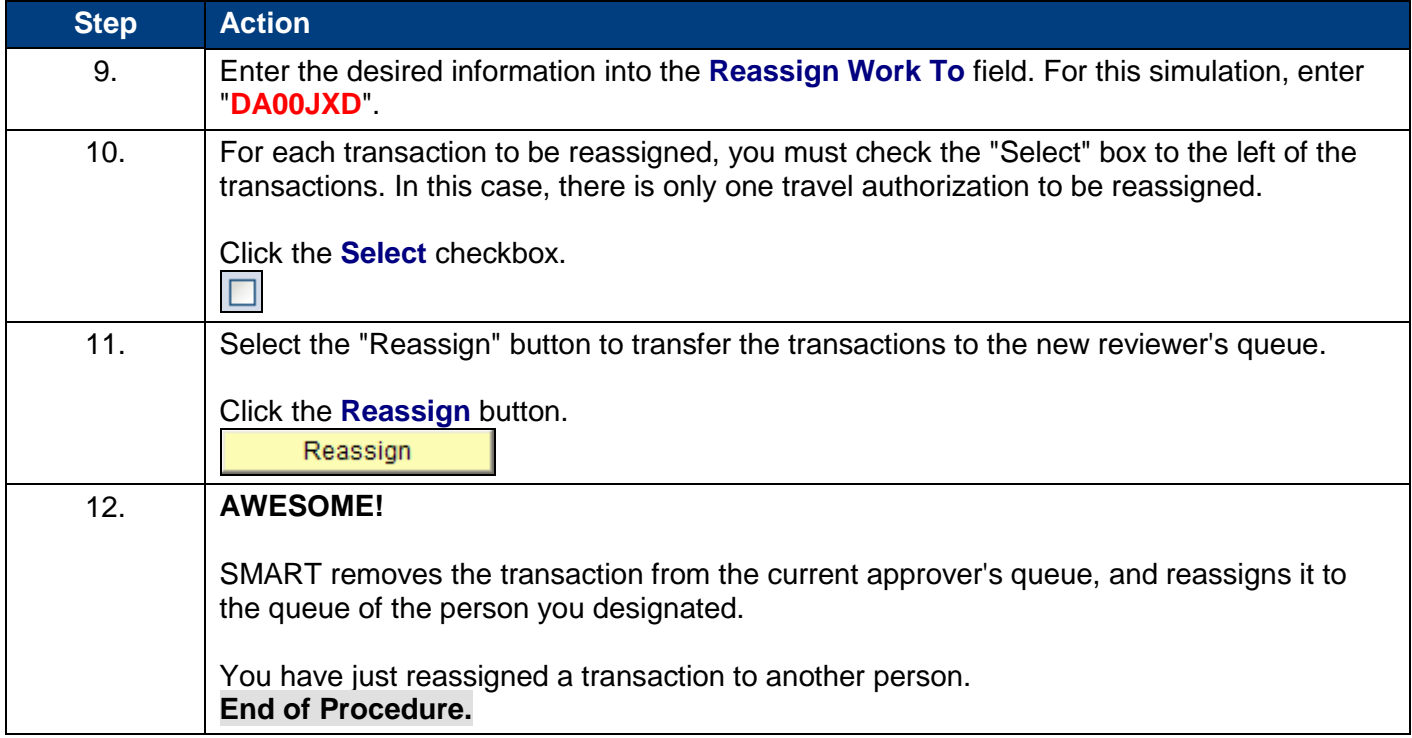